# XML Parsers (DOM & SAX)

- An XML parser is a software library or package that provides interfaces for client applications to work with an XML document.
- The XML Parser is designed to read the XML document and create a way(interface or API) for programs to use XML.

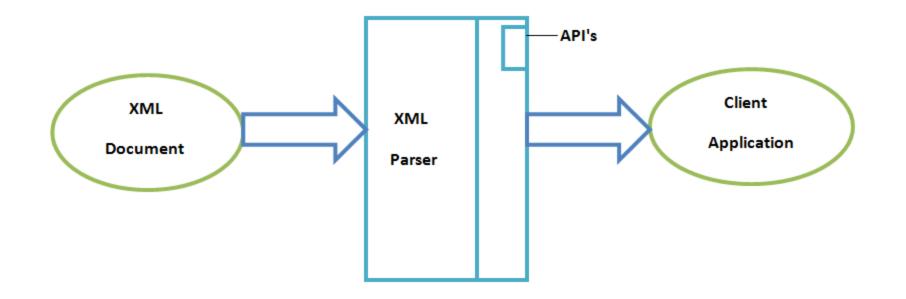

#### **Two Types of parsers**

**DOM Parser** 

SAX Parser

- DOM is a platform that allows programs and scripts to dynamically access and update the content and structure of a XML documents.
- The Document Object Model (DOM) is a programming API for HTML and XML documents. It defines the logical structure of documents and provides interface(API) for access documents.
- The Document Object Model can be used with any programming language.
- DOM exposes the whole document to applications.

- The XML DOM defines a standard way for accessing and manipulating XML documents. It presents an XML document as a tree-structure.
- The tree structure makes easy to describe an XML document. A tree structure contains root element (as parent), child element and so on.
- The XML DOM makes a tree-structure view for an XML document.
- We can access all elements through the DOM tree. We can modify or delete their content and also create new elements.

- <?xml version="1.0"?>
- <college>
- <student>
- <firstname>Durga</firstname>
- <lastname>Madhu</lastname>
- <contact>999123456</contact>
- <email><u>dm@abc.com</u></email>
- <address>
- <city>Hyderabad</city>
- <state>TS</state>
- <pin>500088</pin>
- </address>
- </student>
- </college>

Let's see the tree-structure representation of the above example.

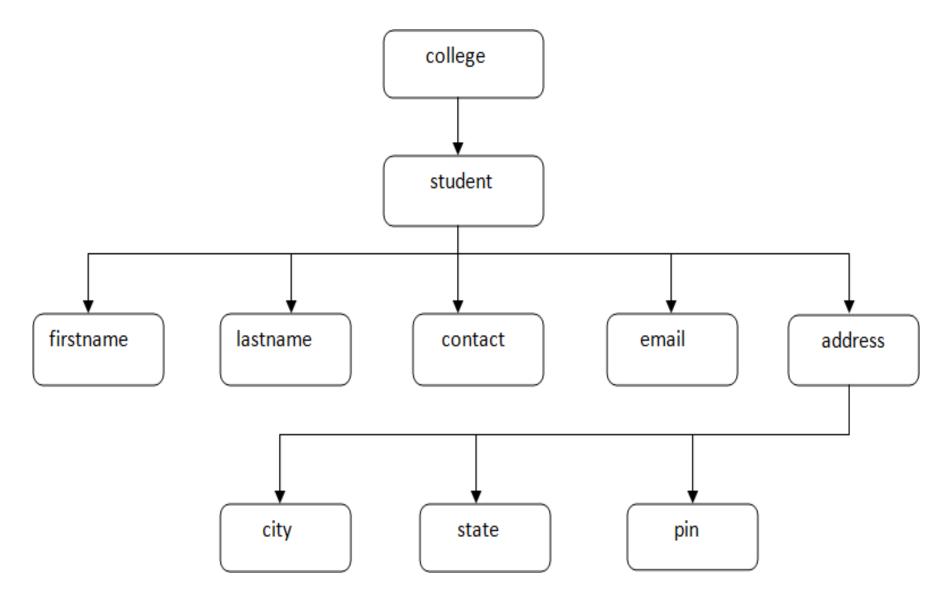

- We need a parser to read XML document into memory and converts into XML DOM Object that can be accesses with any programming language (here we can use PHP).
- The DOM parser functions are part of the PHP core. There is no installation needed to use these functions.
- To load XML document in PHP
   \$xmlDoc = new DOMDocument();

this statement creates an object.

\$xmlDoc->load("note.xml");

this statement loads a xml file by using object.

These are some typical DOM properties in php:

- X -> nodeName the name of X
- X -> nodeValue the value of X
- X->parentNode the parent node of X
- X->childNodes the child nodes of X
- X->attributes the attributes nodes of X

Where X is Node object.

#### "note.xml"

<?xml version="1.0" encoding="UTF-8"?>

<student>

<num>521</num>

<name>xyz</name>

<age>30</age>

</student>

#### "Note.php"

```
<?php
```

```
$xmlDoc = new DOMDocument();
```

```
$xmlDoc->load("note.xml");
```

```
$x = $xmlDoc->documentElement;
```

```
foreach ($x->childNodes AS $item) {
```

print \$item->nodeValue . "<br>";

?>

**Output:** 

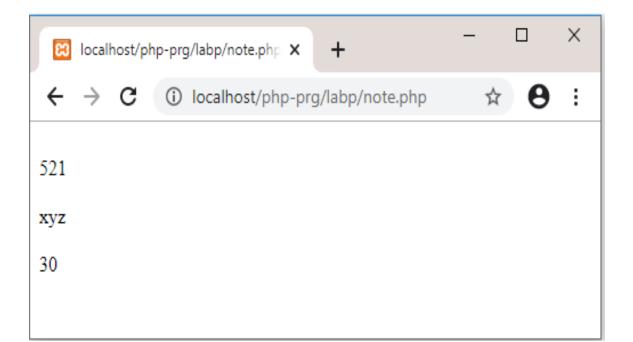

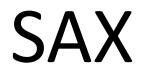

# Simple API for XML

What is an XML parser?

- An XML parser is a software library or package that provides interfaces for client applications to work with an XML document.
- The XML Parser is designed to read the XML and create a way for programs to use XML.

Two types of parser

- SAX (Simple API for XML)

- Event driven API
- Sends events to the application as the document is read
- DOM (Document Object Model)
  - Reads the entire document into memory in a tree structure

## Simple API for XML

## SAX Parser

When should I use it?

- Large documents
- Memory constrained devices
- If you need not to modify the document

## SAX Parser

Which languages are supported?

- Java
- Perl
- C++
- Python

# SAX Implementation in Java

• Create a class which extends the SAX event handler

```
Import org.xml.sax.*;
```

}

```
import org.xml.sax.helpers.ParserFactory;
```

Public class SaxApplication extends HandlerBase {

```
public static void main(String args[]) {
```

```
}
```

# SAX Implementation in Java

Create a SAX Parser

```
public static void main(args[]) {
String parserName = "org.apache.xerces.parsers.SAXParser";
try {
         SaxApplication app = new SaxApplication();
         Parser parser = ParserFactory.makeParser(parserName);
         parser.setDocumentHandler(app);
         parser.setErrorHandler(app);
         parser.parse(new InputSource(args[0]));
         } catch (Throwable t) {
         // Handle exceptions
         }
```

# SAX Implementation in Java

- Most important methods to parse
  - void startDocument()
    - Called once when document parsing begins
  - void endDocument()
    - Called once when parsing ends
  - void startElement(...)
    - Called each time an element begin tag is encountered
  - void endElement(...)
    - Called each time an element end tag is encountered
  - void error(...)
    - Called once when parsing error occurred.

| DOM                                                                                                    | SAX                                                                                  |
|----------------------------------------------------------------------------------------------------|--------------------------------------------------------------------------------------|
| ✓ Tree model parser (Object based) (Tree of nodes).                                                                                             | ✓ Event based parser (Sequence of events).                                           |
| ✓ DOM loads the file into the memory and then parse- the file.                                                                                  | ✓ SAX parses the file as it reads it, i.e. parses node by node.                      |
| ✓ Has memory constraints since it loads<br>the whole XML file before parsing.                                                                   | ✓ No memory constraints as it does not<br>store the XML content in the memory.       |
| ✓DOM is read and write (can insert or delete nodes).                                                                                            | ✓SAX is read only i.e. can't insert or delete the node.                              |
| ✓ If the XML content is small, then prefer DOM parser.                                                                                          | ✓ Use SAX parser when XML content is large.                                          |
| <ul> <li>✓ Backward and forward search is possible<br/>for searching the tags and evaluation of<br/>the information inside the tags.</li> </ul> | ✓ SAX reads the XML file from top to bottom and backward navigation is not possible. |
| ✓ Slower at run time.                                                                                                    | ✓ Faster at run time.                                                                |